## Mapping meteorological data beyond the meteorological domain

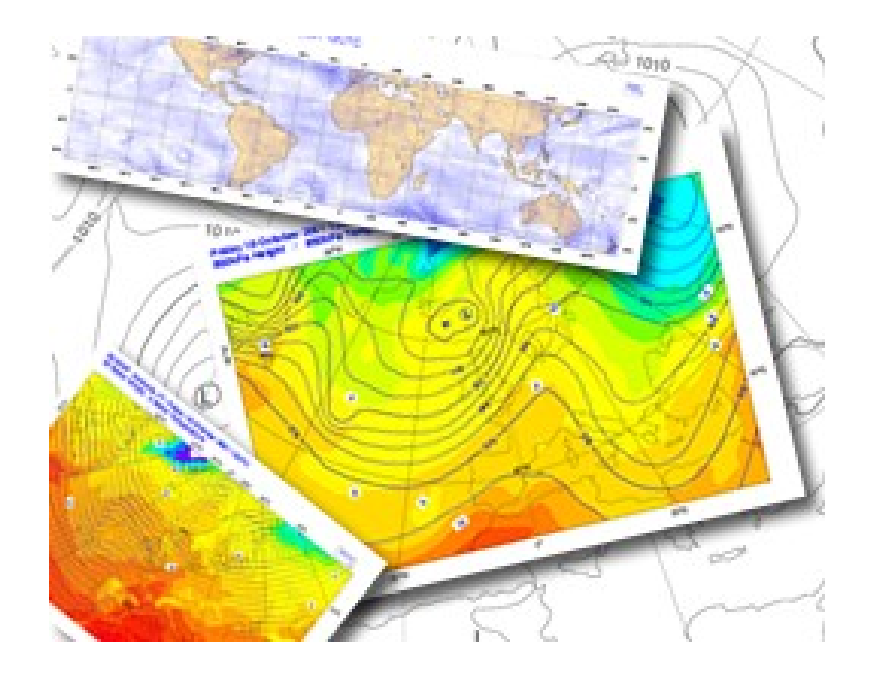

**Slide 1** *Stephan Siemen Sylvie Lamy-Thépaut*

*Meteorological Visualisation Section*

*ECMWF*

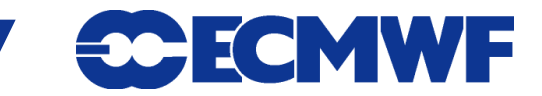

# Meteorological maps

### **Who is interested in meteorological maps?**

- **Decision makers ( fire services, civil protection)**
- **Universities and schools**

**What are the challenges for a meteorological graphical software such as Magics?**

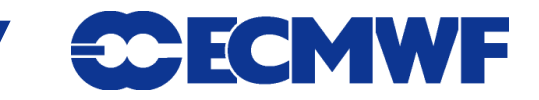

# What is Magics?

- **Graphics library to visualise meteorological data**
- **Meteorological- and object-oriented design; flexible to cope with model changes and new types of data**
- **Outputs are high quality technical maps** 
	- **For forecasters, decision makers and researchers**
- **Various APIs: Fortran, C, Python, MagML/JSON**
- **Used in** *Metview* **and** *ecCharts*
- **Freely available under Apache license**
- **Tested on various UNIX derivates**
- **Used in many weather services**

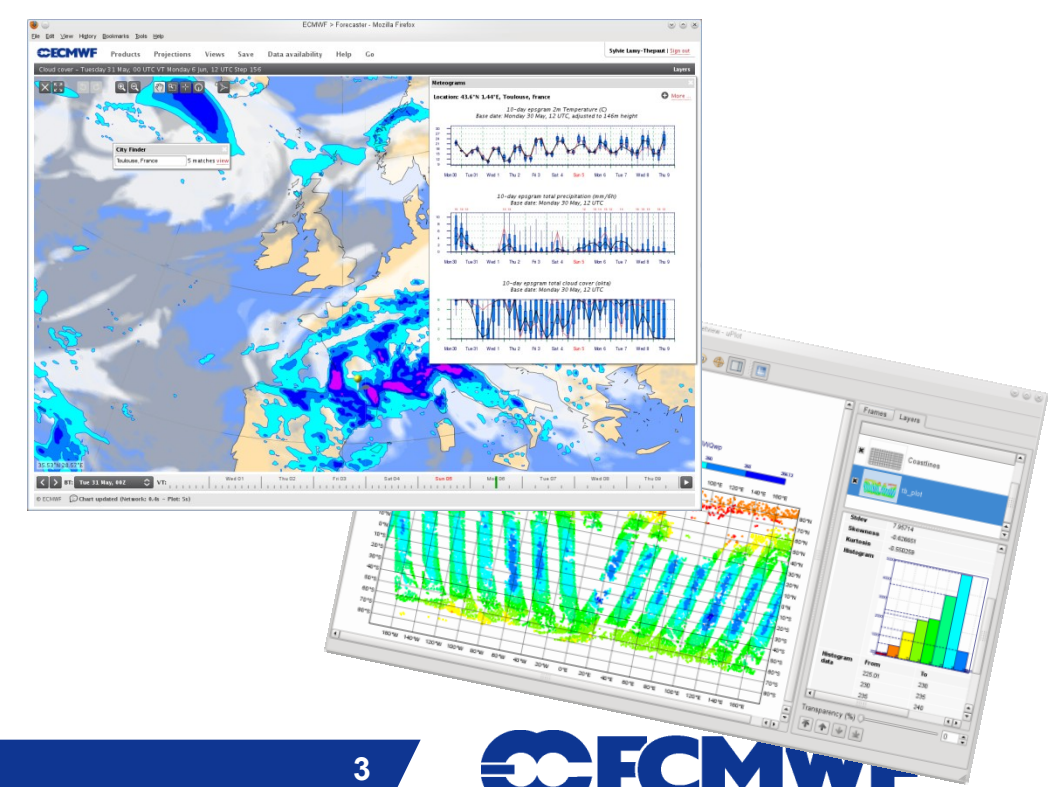

# Magics black box

**An Object-oriented approach :**

- **Each action or concept comes with a long list of parameters**
- **The user defines and combines these actions and concepts to get a plot.**

### **Main concepts:**

- **Output : png/ps**
- **Layout : dimensions**
- **Geography : projection**
- **Main Actions routines:**
	- **Data Input: grib/NetCDF/BUFR**
	- **Slide 4 Visualisation: contouring, observation, curve**
	- **Foreground/background: Coastlines, grid**

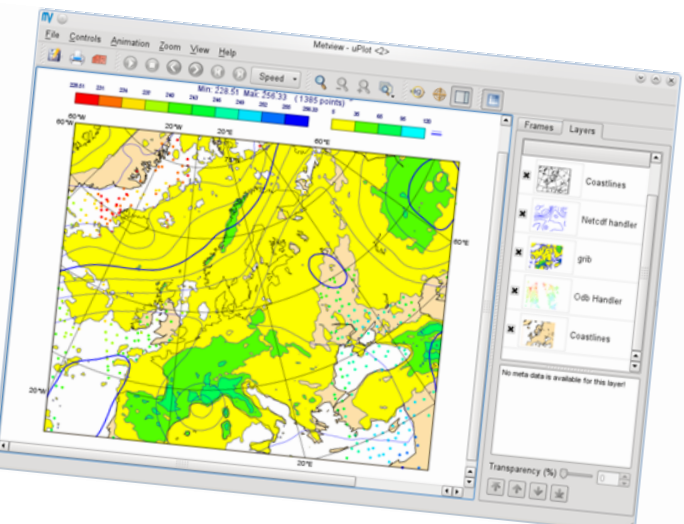

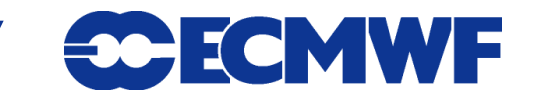

# Magics black box

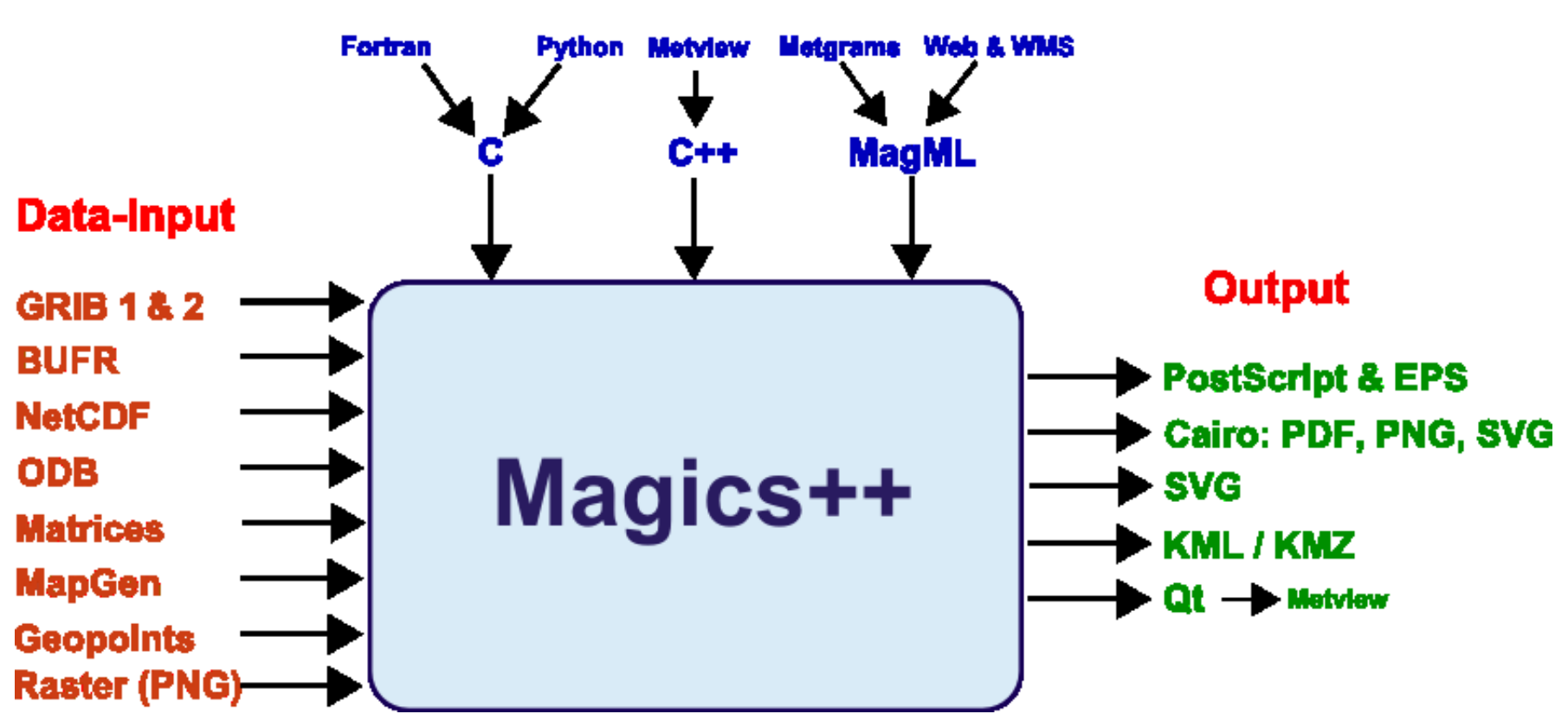

#### **Programming interfaces**

**MOS 2011 - Cross-domain weather maps 5**

**CHECMWF** 

#### **MOS 2011 - Cross-domain weather maps 6**

# What can Magics do?

### **High quality contouring**

- **Automatic adaptation of the interpolation according to the displayed area**
- **Multi-threading**
- **Experimentation on the boost-geometry library**

### **Automatic and user specified titles**

**Use of the html convention to offer standard ways to specify titles**

<font color="red"> <grib\_info key="param"/></font>

<b><netcdf\_info attribute='name'/></b>

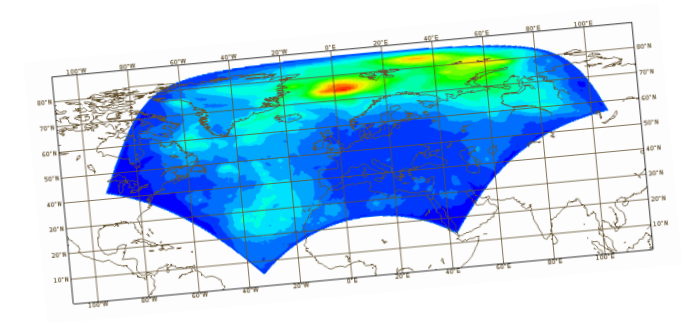

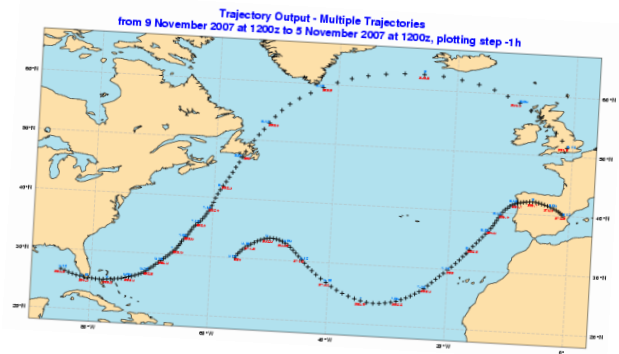

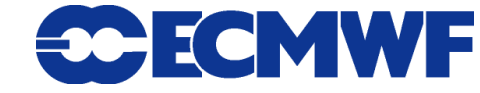

# What can Magics do?

- **Automatic legends** 
	- **Histogram-style legend**
- **► WMO observation plotting** 
	- **Close cooperation with Meteo-France**
	- **Using BUFR or Ascii format**
- **Display of satellite data** 
	- **Close cooperation with INPE/CPTEC**
- **Supports geographical and Cartesian projections**

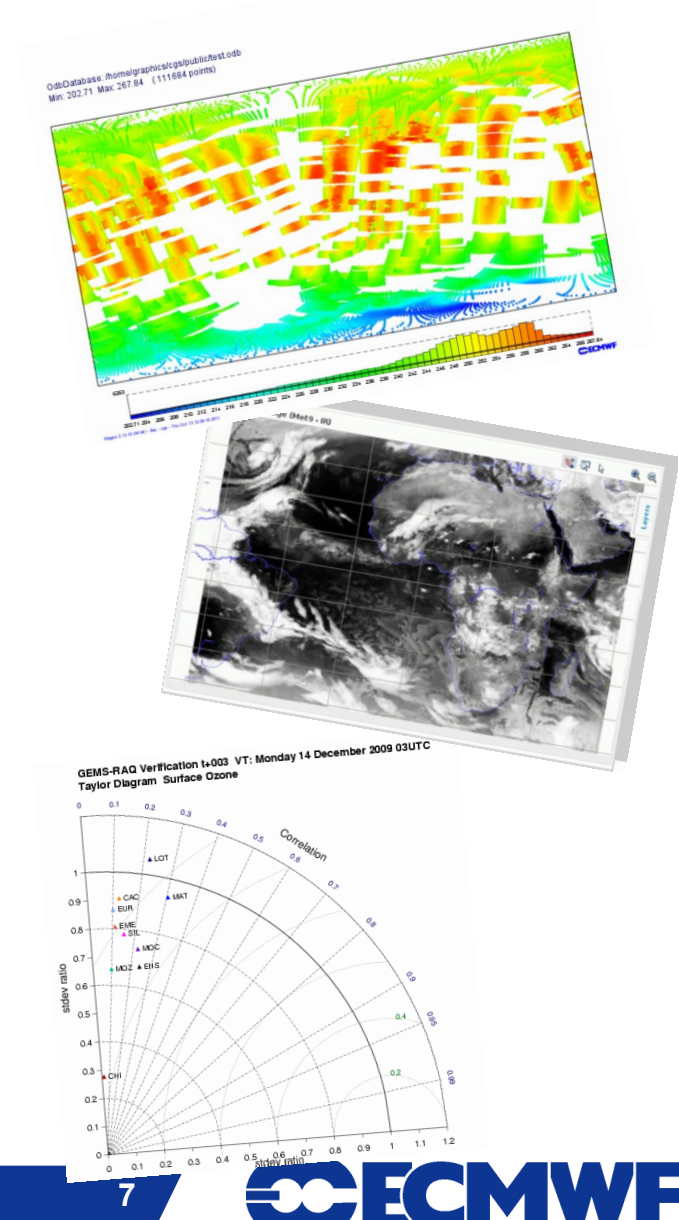

### **We introduced a object-oriented python interface**

- **Metview-like**
- **Easy way for non-meteorologist to plot grib/netcdf but also numpy arrays.**

import Magics.macro as magics

#*Setting the output* 

output = magics.output(output\_formats= ["kml "], *output\_name="z500")*

#Setting the coordinates of the geographical area

north= magics.mmap(subpage\_map\_projection="polar\_stereographic")

*#Definition the input data*

 $z500 =$  magics.mgrib(grib input file name="z500.grb")

*#Define the contour attributes*

```
Slide 8
Contour = magics.mcont(contour_line_colour="red")
```
*#plot instruction*

Magics.plot(output, north, z500, contour, magics.mcoast()

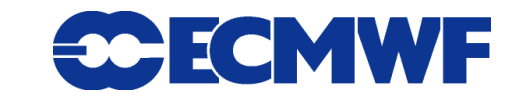

- **Use formats which can be easily integrated**
- **KML for Google Earth**
	- **Packaged in KMZ**
	- **Supports animations**

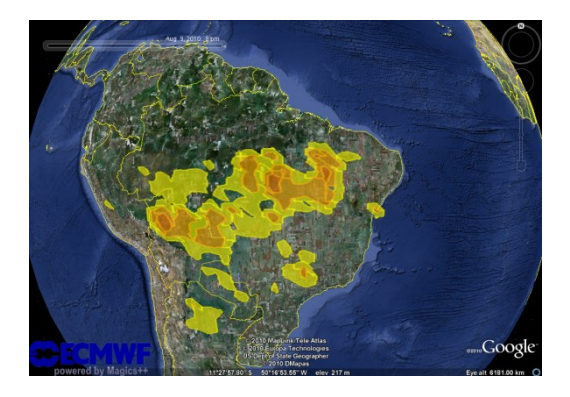

### **PNG & SVG for web**

**In combination with JavaScript it allows to build advanced web interfaces ecCharts**

### **PostScript, EPS, SVG**

**Vector formats for high quality publications** 

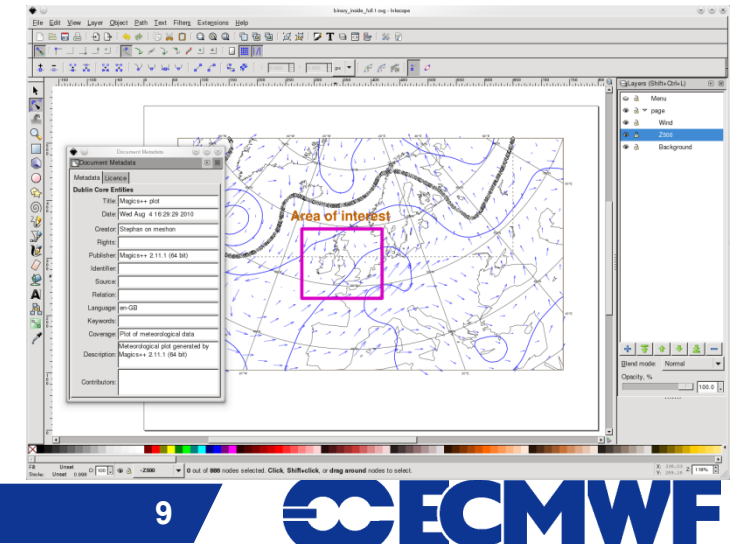

- **Meteorology has been living in its own world**
- **The interoperability implies to use standards conventions for geographical projections.**
	- ► We will offer the possibility to choose from a set of Proj4 **definitions in our next release.** Using Proj4 : Loximuthal Projectic

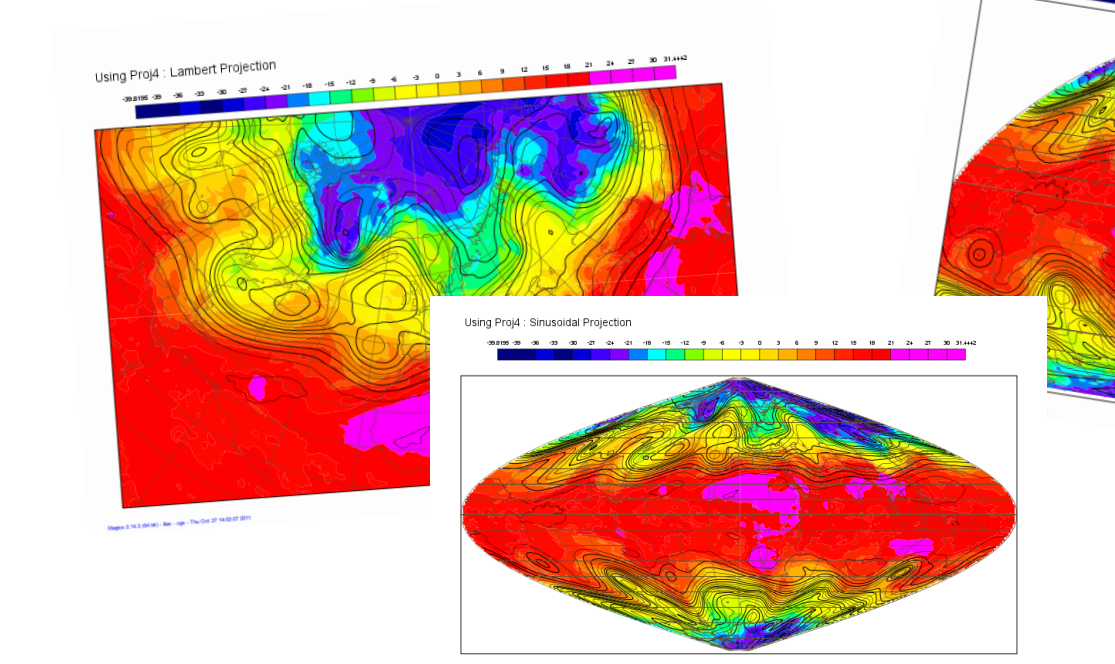

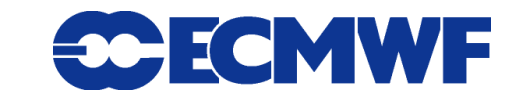

- **We need some geographical information to set meteorological data in their geographical context:**
	- **We have added boundaries, cities and rivers to our pcoast action routine.**
	- **Was hard to find a source which kept up-to-date and was not restricted by license issues**
	- **Since version 2.14 Magics uses http://www.naturalearthdata.com, which is maintained mainly by the Washington Post**

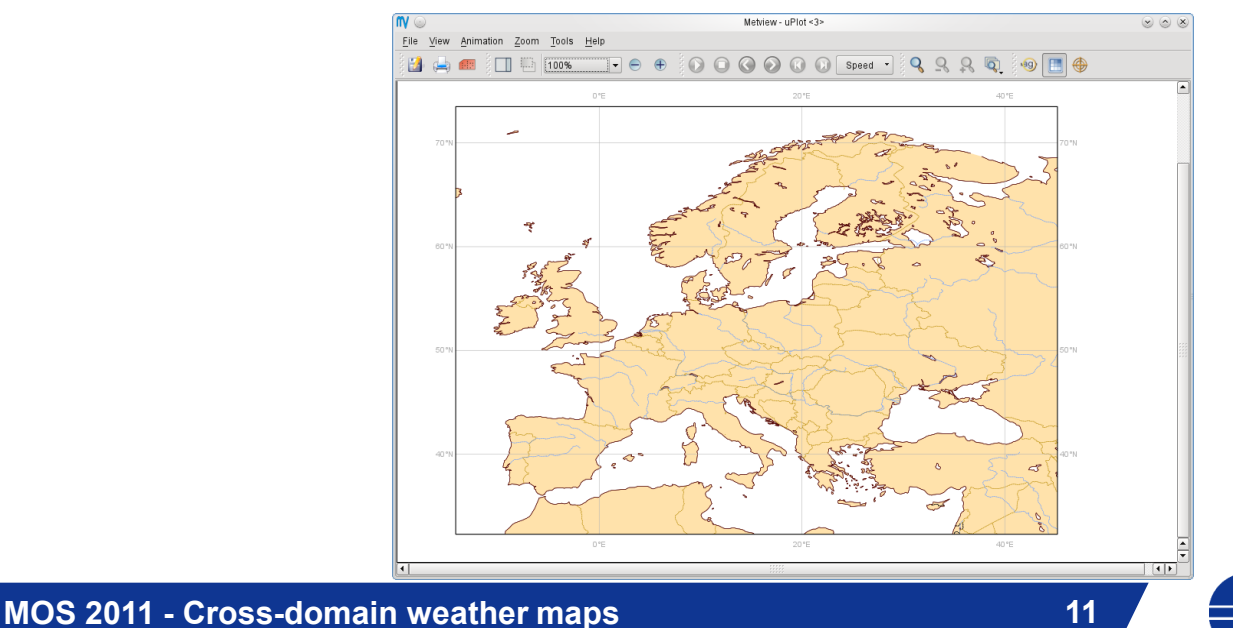

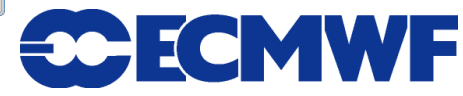

#### **OGC is a well established standard body in the GIS community**

**WMS-standard is an easy way to make maps accessible.**

- **Magics++ is tuned for this task and is used in ECMWF's WMS server**
- **Styling through SLD could be an option**

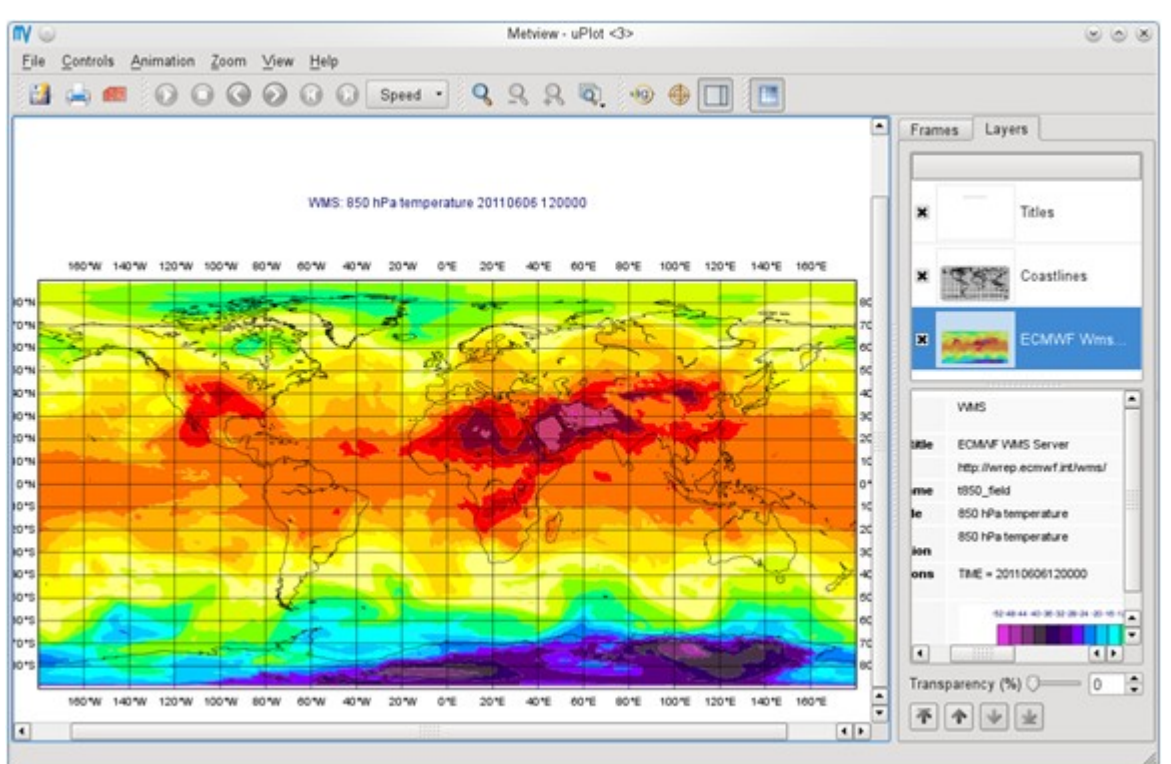

### What are our concerns?

- **Is it useful, if not even misleading, to use a higher resolution for context information than the meteorological data mapped?**
- **Interpolation and re-projection have to be used very carefully when overlaying.**
- **The respect of WMO convention in plotting observations is very important.**
- Styling is also a very important aspect.

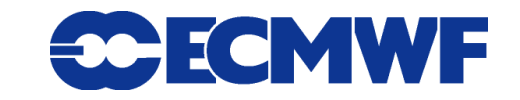

## Conclusion

**The maps generated by Magics follow common conventions**

- ► Thanks to Proj4
- **Well support formats**
- **By using well established code and data from FOSS GIS community we save resources and are more compliant**
	- **Natural Earth**
- **For more information about Magics see**

**Slide 14 http://www.ecmwf.int/publications/manuals/magics/**

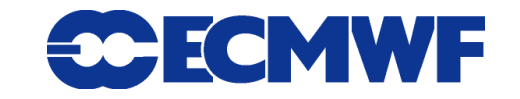